# Model Selection in Survival Analysis

Suppose we have <sup>a</sup> censored survival time that we want to model as<sup>a</sup> function of <sup>a</sup> (possibly ) set of covariates. Two importantquestions are:

- How to decide which covariates to use
- How to decide if the final model fits well

To address these topics, we'll consider <sup>a</sup> new example:

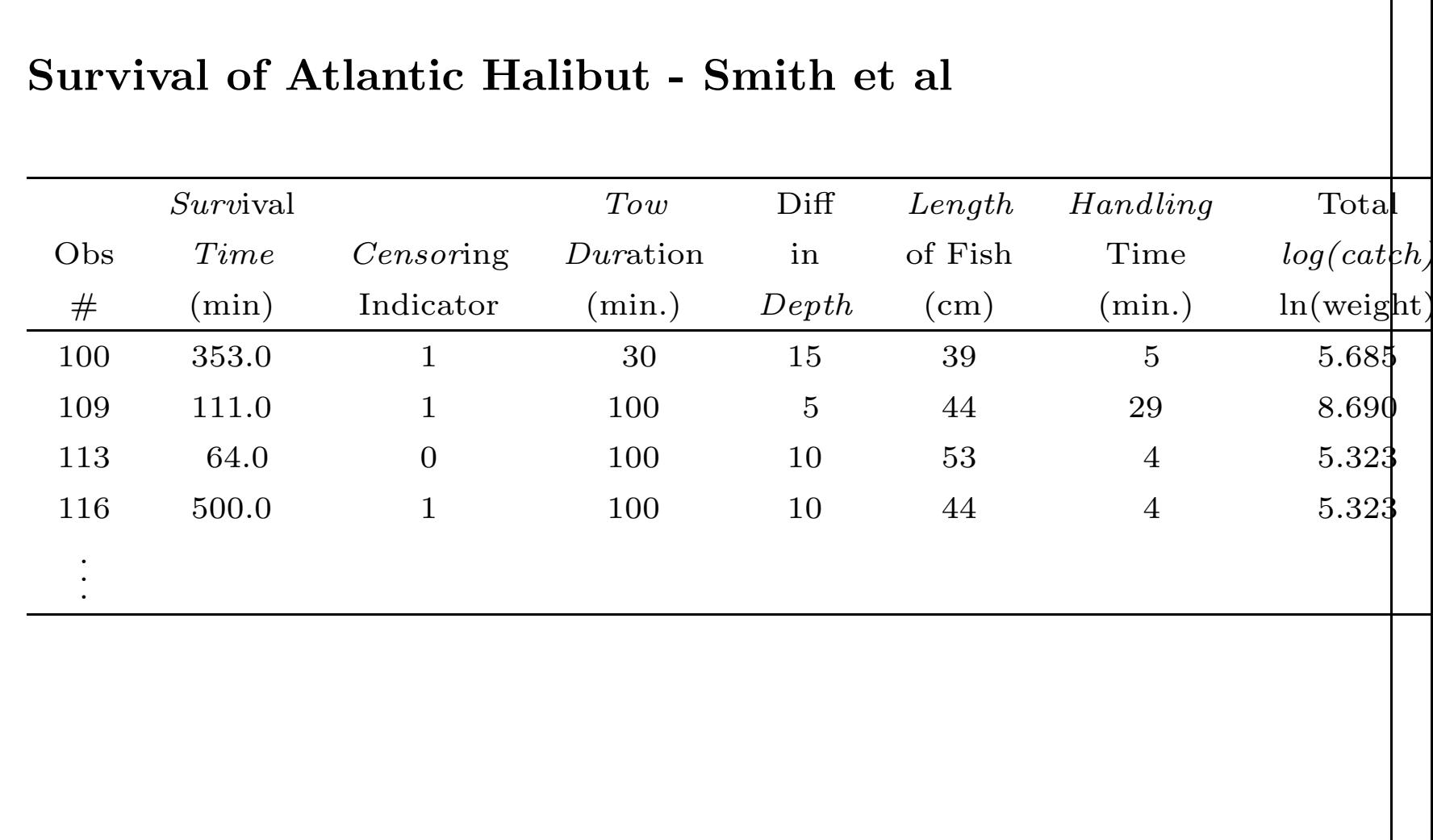

#### Process of Model Selection

Collett (Section 3.6) has an excellent discussion of variousapproaches for model selection. In practice, model selectionproceeds through <sup>a</sup> combination of

- knowledge of the science
- trial and error, common sense
- automatic variable selection procedures
	- forward selection
	- backward selection
	- stepwise seletion

Many advocate the approach of first doing <sup>a</sup> univariate analysis to"screen" out potentially significant variables for consideration inthe multivariate model (see Collett).

Let's start with this approach!

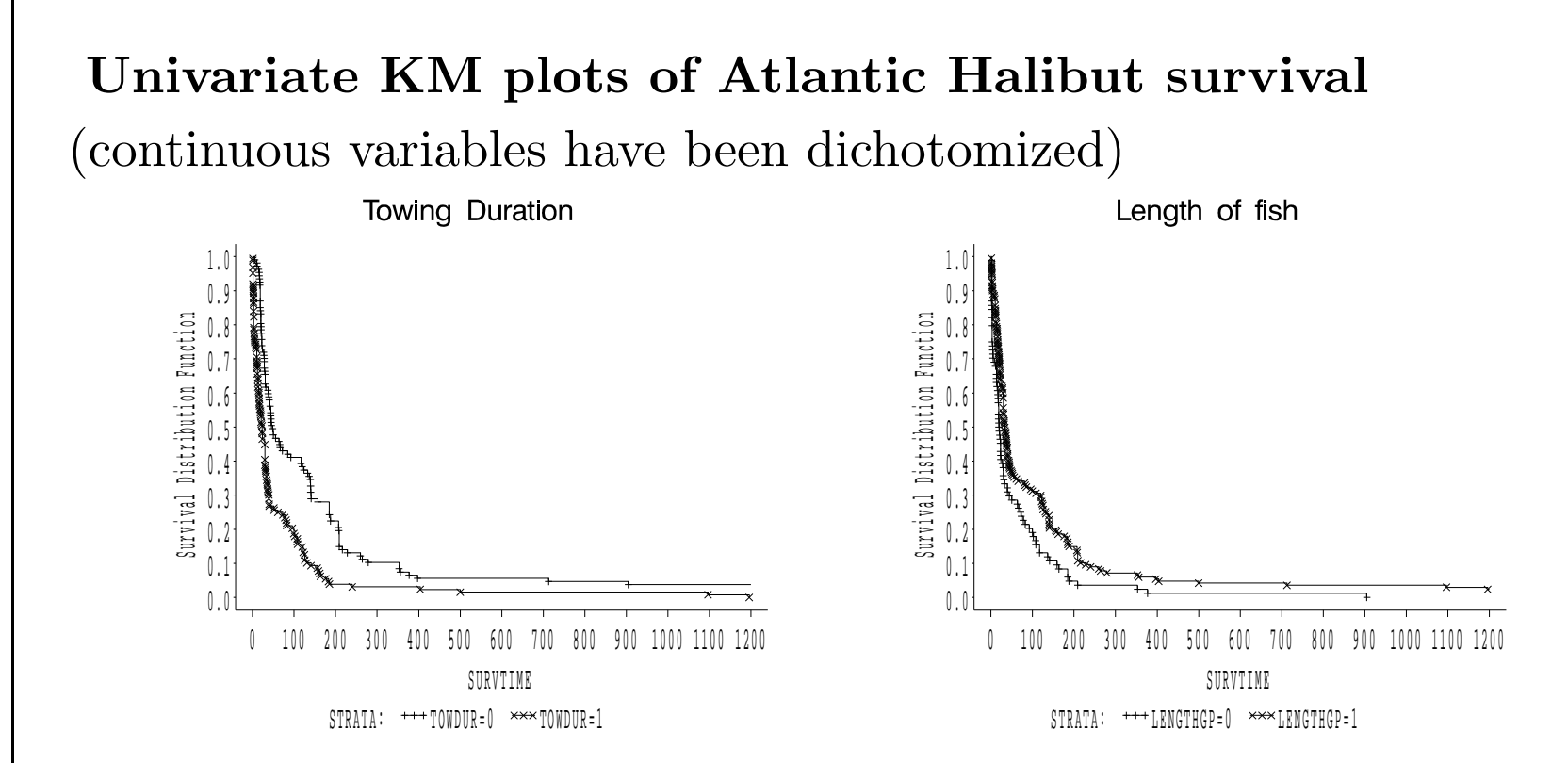

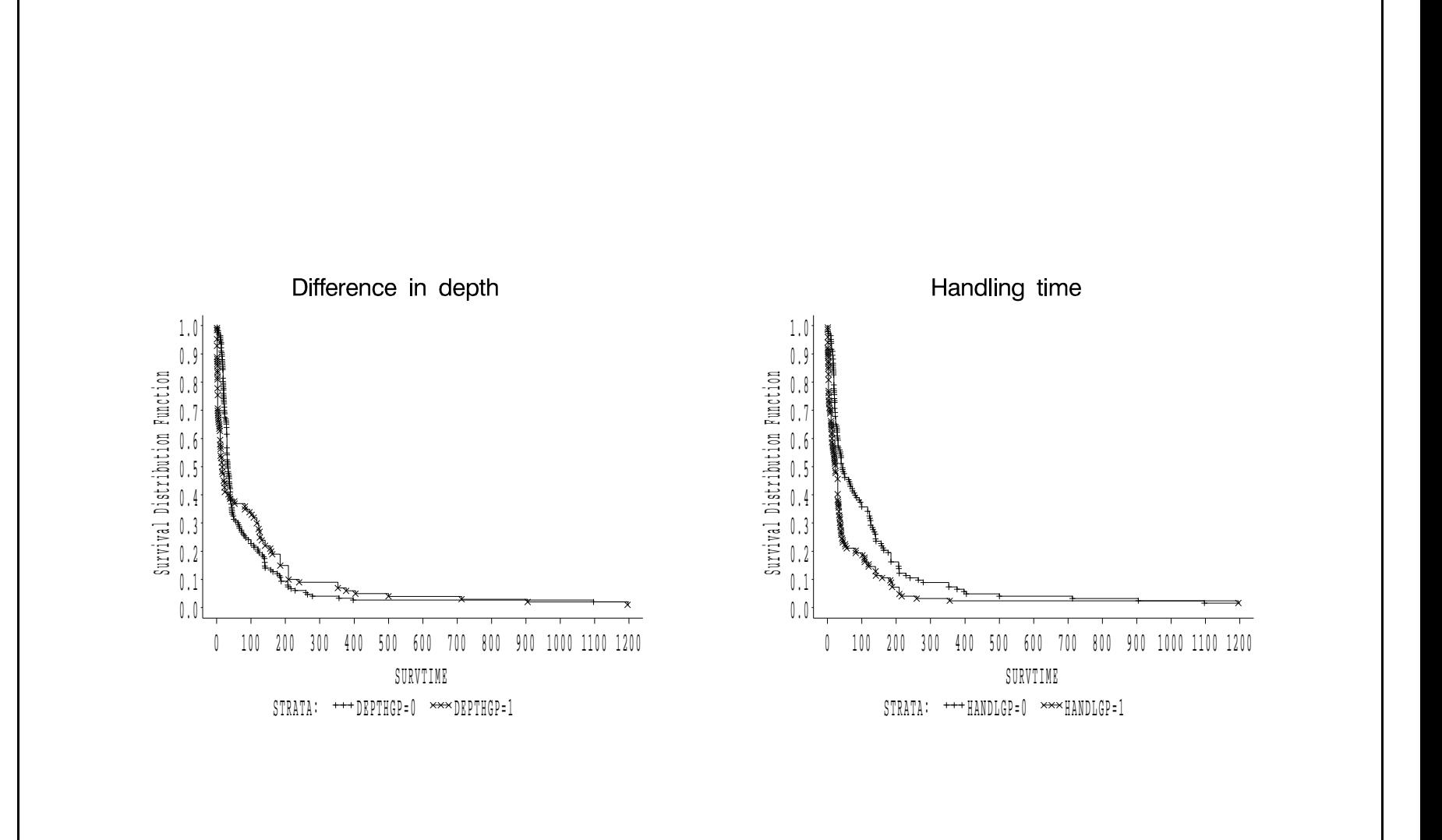

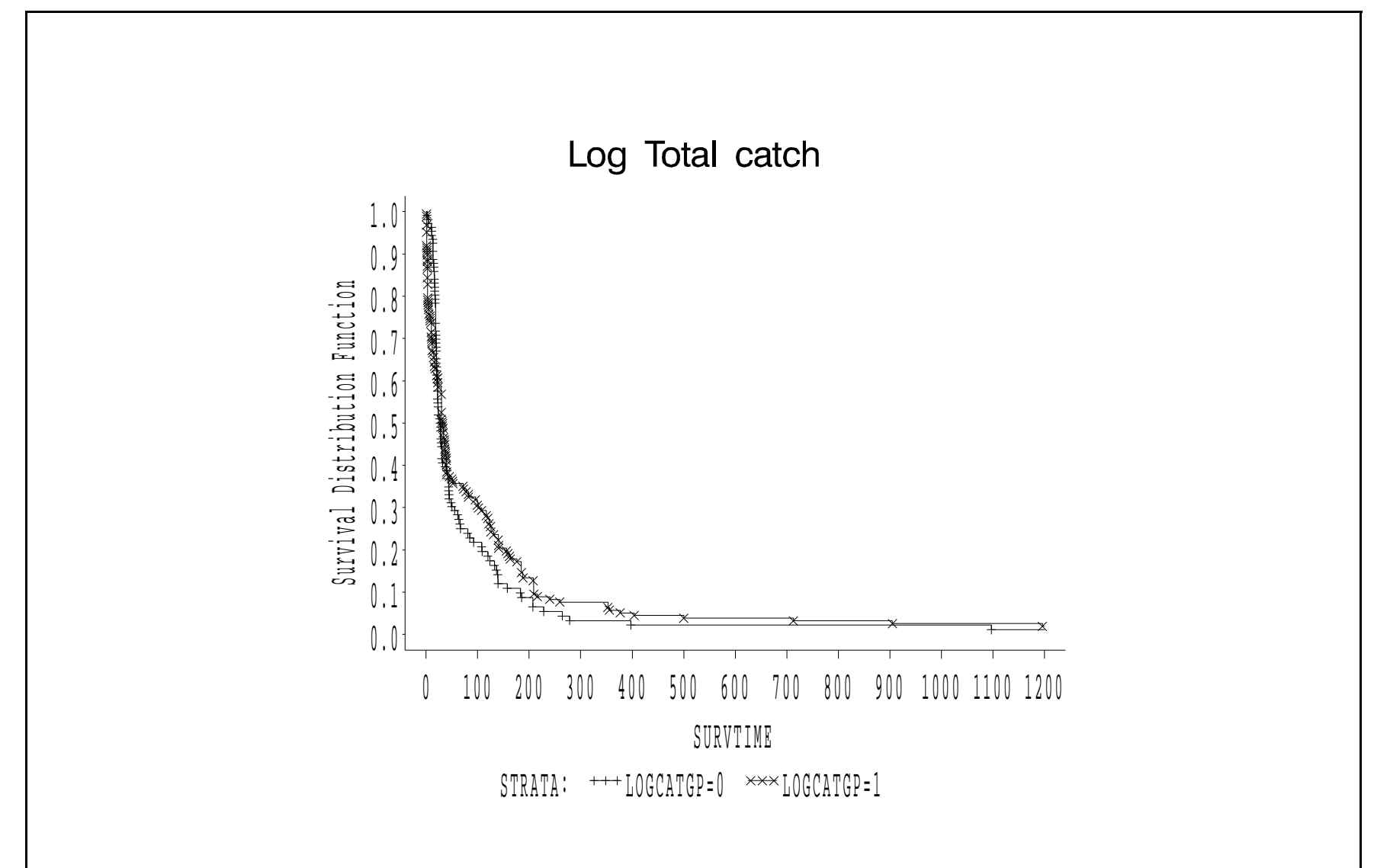

Which covariates look like they might be important?

# Automatic Variable selection proceduresin Stata and SAS

# Statistical Software:

- Stata: sw command before cox command
- SAS: selection= option on model statement of proc phreg

# Options:

- (1) forward
- (2) backward
- (3) stepwise
- (4) best subset (SAS only, using score option)

One drawback of these options is that they can only handlevariables one at <sup>a</sup> time. When might that be <sup>a</sup> disadvantage?

# Collett's Model Selection ApproachSection 3.6.1

This approach assumes that all variables are considered to be on anequal footing, and there is no *a priori* reason to include any specific variables (like treatment).

### Approach:

- (1) Fit <sup>a</sup> univariate model for each covariate, and identify the predictorssignificant at some level  $p_1$ , say 0.20.
- (2) Fit <sup>a</sup> multivariate model with all significant univariate predictors, and use *backward* selection to eliminate non-significant variables at some level  $p_2$ , say 0.10.
- (3) Starting with final step (2) model, consider each of thenon-significant variables from step (1) using *forward* selection, with significance level  $p_3$ , say 0.10.

(4) Do final pruning of main-effects model (omit variables that arenon-significant, add any that are significant), using *stepwise* regression with significance level  $p_4$ . At this stage, you may also consider adding interactions between any of the main effectscurrently in the model, under the hierarchical principle.

Collett recommends using <sup>a</sup> likelihood ratio test for all variableinclusion/exclusion decisions.

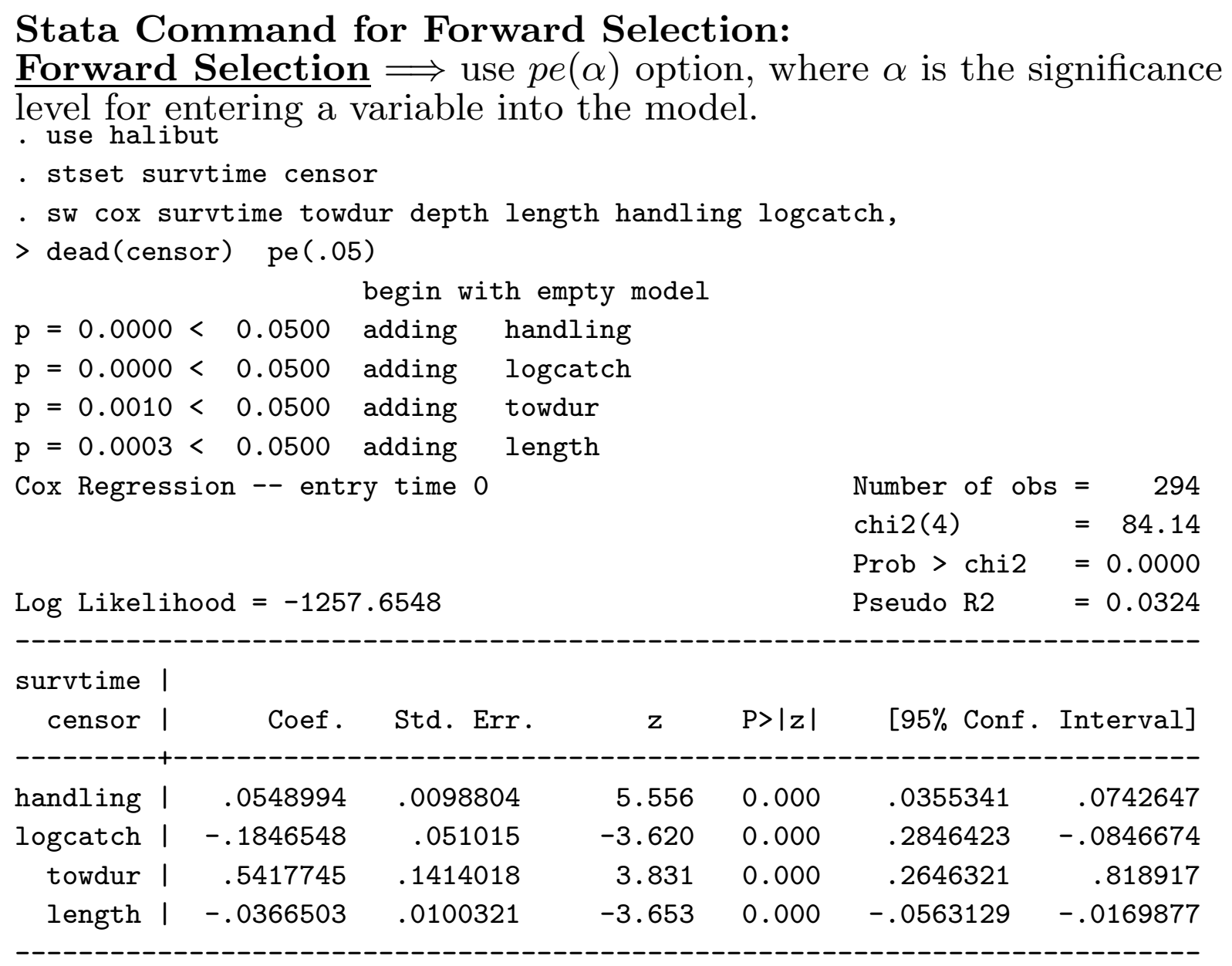

```
Stata Command for Backward Selection:Backward Selection \implies use pr(\alpha) option, where \alpha is the
                       \underline{\mathbf{n}} \Longrightarrow use pr<br>a variable to

significance level for a variable to remain in the model.. sw cox survtime towdur depth length handling logcatch,> dead(censor) pr(.05)begin with full modelp = 0.1991 \ge 0.0500 removing depth
Cox Regression -- entry time 0 Number of obs = 294
                                                  chi2(4) = 84.14Prob > chi2 = 0.0000Log Likelihood = -1257.6548 Pseudo R2 = 0.0324
                       --------------------------------------------------------------------------survtime |
censor | Coef. Std. Err. z P>|z| [95% Conf. Interval]
---------+---------------------------------------------------------------- towdur | .5417745 .1414018 3.831 0.000 .2646321 .818917
logcatch | -.1846548 .051015 -3.620 0.000 -.2846423 -.0846674
length | -.0366503 .0100321 -3.653 0.000 -.0563129 -.0169877
handling | .0548994 .0098804 5.556 0.000 .0355341 .0742647--------------------------------------------------------------------------
```
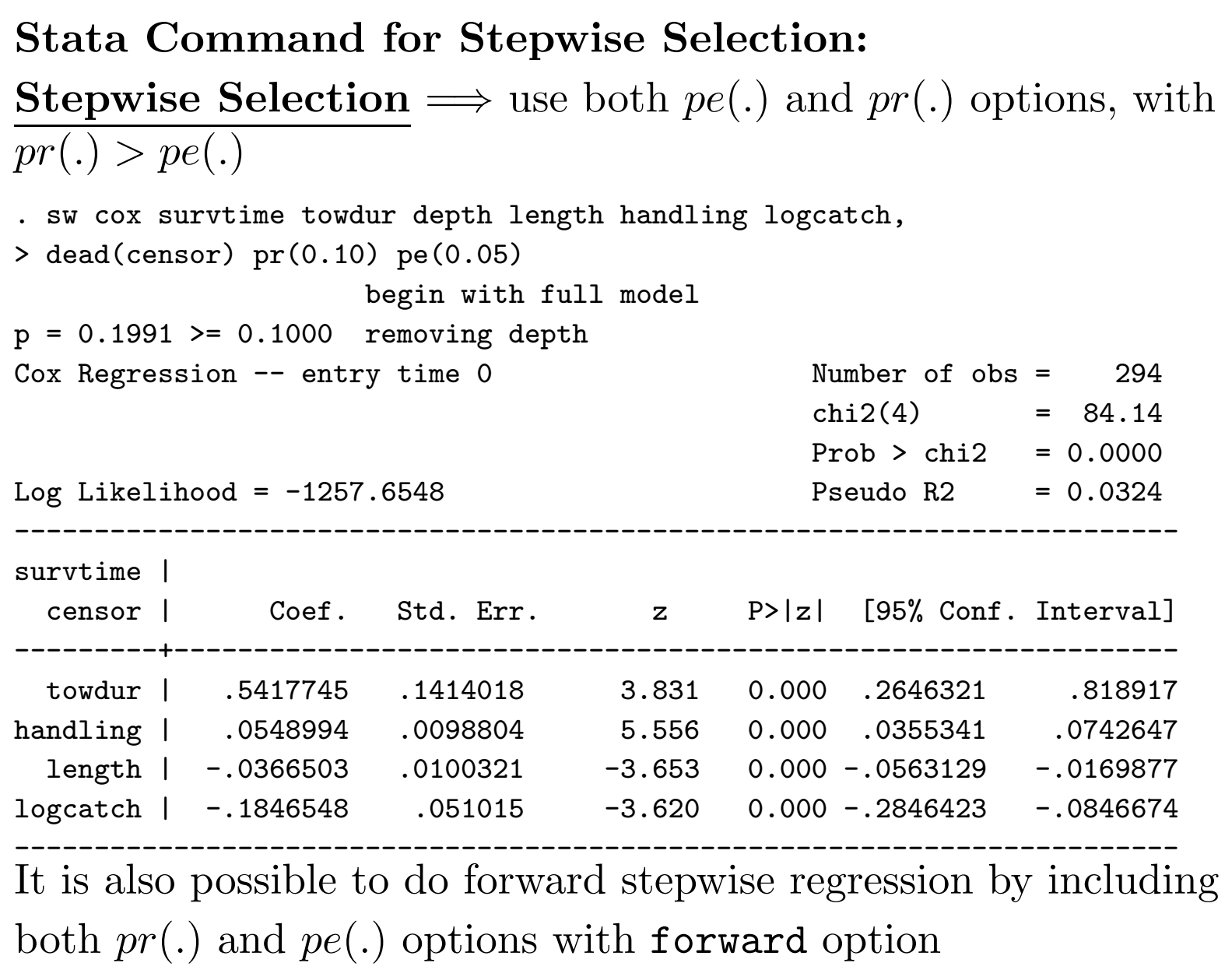

#### Notes:

- When the halibut data was analyzed with the forward, backward and stepwise options, the same final model wasreached. However, this will not always be the case.
- Variables can be forced into the model using the locktermoption in Stata and the include option in SAS. Any variables that you want to force inclusion of must be listed first in yourmodel statement.
- Stata uses the Wald test for both forward and backwardselection, although it has an option to use the likelihood ratiotest instead (lrtest). SAS uses the score test to decide whatvariables to add and the Wald test for what variables toremove.

• If you fit <sup>a</sup> range of models manually, you can apply the AICcriteria described by Collett:

$$
\text{minimize } \text{AIC} = -2 \text{ log}(\hat{L}) + (\alpha * q)
$$

where  $q$  is the number of unknown parameters in the model and  $\alpha$  is typically between 2 and 6 (they suggest  $\alpha = 3$ ). The model is then chosen which minimizes the AIC (similar tomaximizing log-likelihood, but with <sup>a</sup> penalty for number ofvariables in the model)

#### Assessing overall model fit

How do we know if the model fits well?

- Always look at univariate <sup>p</sup>lots (Kaplan-Meiers) Construct aKaplan-Meier survival plot for each of the importantpredictors, like the ones shown at the beginning of these notes.
- Check proportionality assumption (this will be the topic of the next lecture)

# • Check residuals!

- (a) generalized (Cox-Snell)
- (b) martingale
- (c) deviance
- (d) Schoenfeld
- (e) weighted Schoenfeld

Residuals for survival data are slightly different than for othertypes of models, due to the censoring. Before we start talkingabout residuals, we need an important basic result:

#### Inverse CDF:

If  $T_i$  (the survival time for the  $i\text{-}\mathrm{th}$  individual) has survivorship function  $S_i(t),$  then the transformed random variable  $S_i(T_i)$  (i.e., the survival function evaluated at the actual survival time  $T_i)$  should be from a uniform distribution on  $[0,1]$ , and hence  $-\log[S_i(T_i)]$  shou  $-\log[S_i(T_i)]$  should be from <sup>a</sup> unit exponential distribution

More mathematically:

If  $T_i \sim S_i(t)$ then  $S_i(T_i) \sim Uniform[0,1]$ and $d - log S_i(T_i) \sim Exponential(1)$ 

#### (a) Generalized (Cox-Snell) Residuals:

The implication of the last result is that if the model is correct, theestimated cumulative hazard for each individual at the time of their death or censoring should be like <sup>a</sup> censored sample from <sup>a</sup> unitexponential. This quantity is called the *generalized* or *Cox-Snell* residual.

Here is how the generalized residual might be used. Suppose we fit <sup>a</sup> PHmodel:

$$
S(t;Z)=[S_0(t)]^{\exp(\beta Z)}
$$

or, in terms of hazards:

$$
\lambda(t; Z) = \lambda_0(t) \exp(\beta Z)
$$
  
=  $\lambda_0(t) \exp(\beta_1 Z_1 + \beta_2 Z_2 + \dots + \beta_k Z_k)$ 

After fitting, we have:

- • $\bullet$   $\hat{\beta}_1, \ldots, \hat{\beta}_k$
- $\bullet \enspace \hat{S}_0(t)$

So, for each person with covariates  $\mathbf{Z}_i$ , we can get

$$
\hat{S}(t; \mathbf{Z}_i) = [\hat{S}_0(t)]^{\exp(\beta \mathbf{Z}_i)}
$$

This gives a predicted survival probability at each time  $t$  in the dataset (see notes from the previous lecture).

Then we can calculate

$$
\hat{\Lambda}_i = -\log[\hat{S}(T_i; Z_i)]
$$

In other words, first we find the predicted survivalprobability at the actual survival time for an individual,then log-transform it.

#### Example: Nursing home data

Say we have

- <sup>a</sup> single male
- with actual duration of stay of 941 days  $(X_i = 941)$

We compute the entire distribution of survival probabilities forsingle males, and obtain  $\hat{S}(941) = 0.260$ .

> $-\log[\hat{S}(941,\text{single male})] =$  $-\log(0.260) = 1.347$

We repeat this for everyone in our dataset. These should be like <sup>a</sup>censored sample from an exponential (1) distribution if the model fits the data well.

Based on the properties of <sup>a</sup> unit exponential model

- plotting  $-\log(\hat{S}(t))$  vs t should yield a straight line
- plotting  $log[$  $\left[-\log S(t)\right]$  vs  $\log(t)$  should yield a straight line through the origin with slope=1.

To convince yourself of this, start with  $S(t) = e^{-\lambda t}$  and calculate  $\log[-\log S(t)]$ . What do you get for the slop  $-\log S(t)$ . What do you get for the slope and intercept? (Note: this does not necessarily mean that the underlyingdistribution of the original survival times is exponential!)

#### Obtaining the generalized residuals from Stata

- Fit a Cox PH model with stcox and the mgale (newvar) option
- Use the predict command with the csnell option
- Define <sup>a</sup> survival dataset using the Cox-Snell residuals as the"pseudo" failure times
- Calculate the estimated KM survival
- Take the log[  $-\log(S(t))$  based on the above
- Generate the log of the Cox-Snell residuals

• Graph 
$$
\log[-\log S(t)]
$$
 vs  $\log(t)$ 

- . stcox towdur handling length logcatch, mgale(mg)
- . predict csres, csnell
- . stset csres censor
- . sts list
- . sts gen survcs=s
- . gen lls=log(-log(survcs))
- . gen loggenr=log(csres)
- . graph lls loggenr

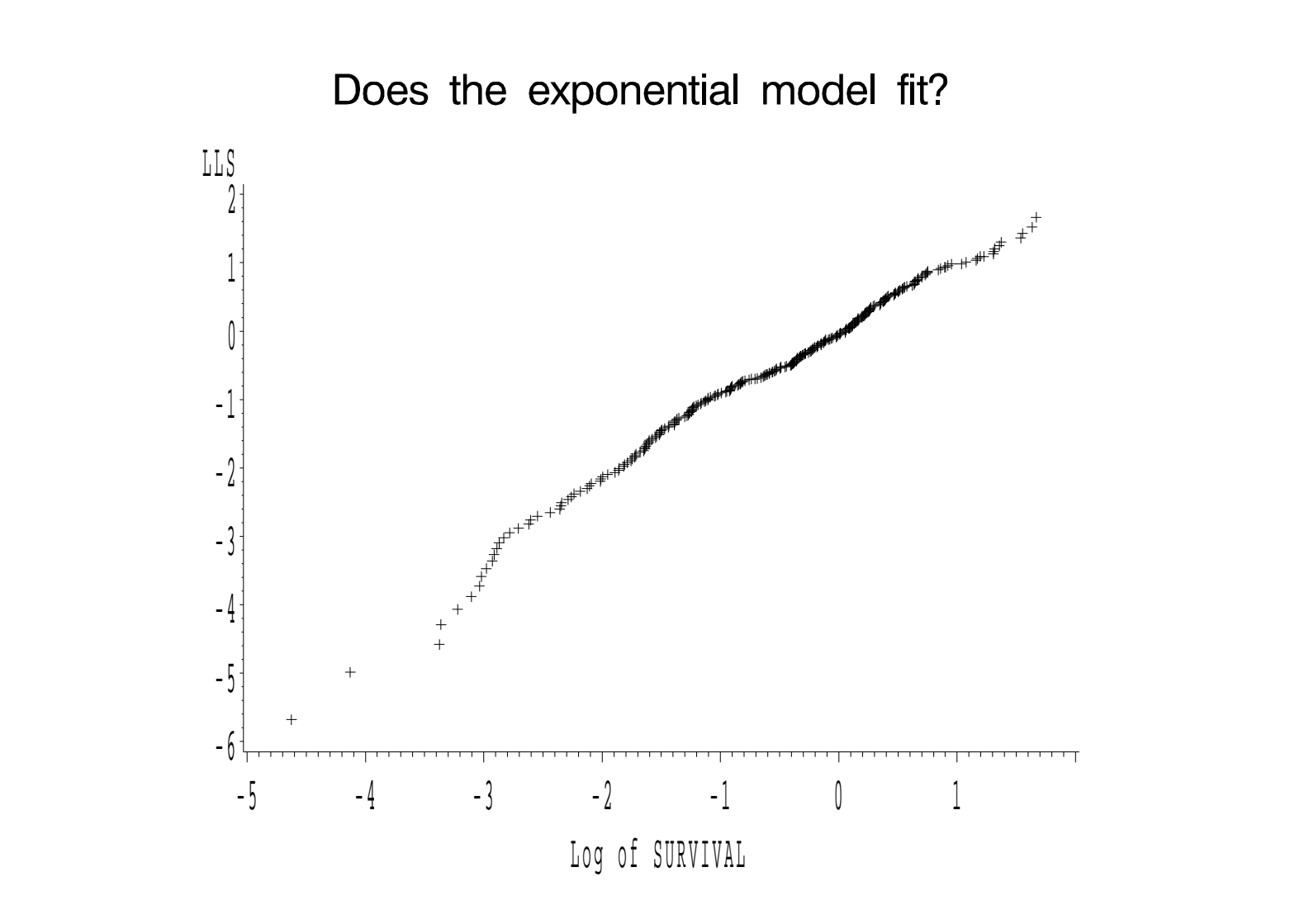

Allison states "Cox-Snell residuals... are not very informative forCox models estimated by partial likelihood."

# (b) Martingale Residuals

(see Fleming and Harrington, p.164)

Martingale residuals are defined for the  $i$ -th individual as:

$$
r_i = \delta_i - \hat{\Lambda}(T_i)
$$

# Properties:

- $r_i$ 's have mean 0
- range of  $r_i$ 's is between  $-\infty$  and 1
- approximately uncorrelated (in samples)
- Interpretation: the residual  $r_i$  can be viewed as the difference between the observed number of deaths (0 or 1) forsubject i between time 0 and  $T_i$ , and the expected numbers based on the fitted model.

The **martingale residuals** can be obtained from Stata using the mgale option shown previously.

Once the martingale residual is created, you can <sup>p</sup>lot it versus thepredicted log HR (i.e.,  $\beta \mathbf{Z}_i$ ), or any of the individual covariates.

. stcox towdur handling length logcatch, mgale(mg)

. predict betaz=xb

- . graph mg betaz
- . graph mg logcatch
- . graph mg towdur
- . graph mg handling
- . graph mg length

#### Martingale Residuals

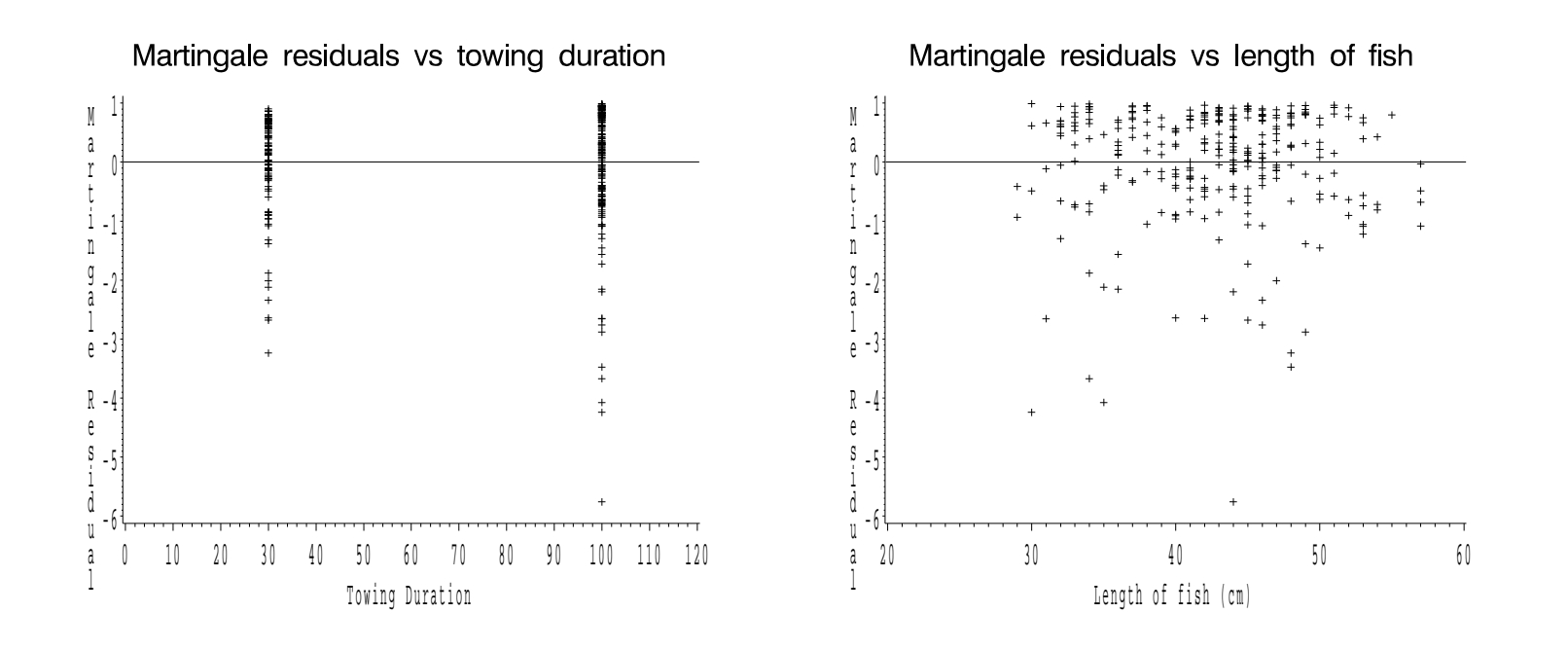

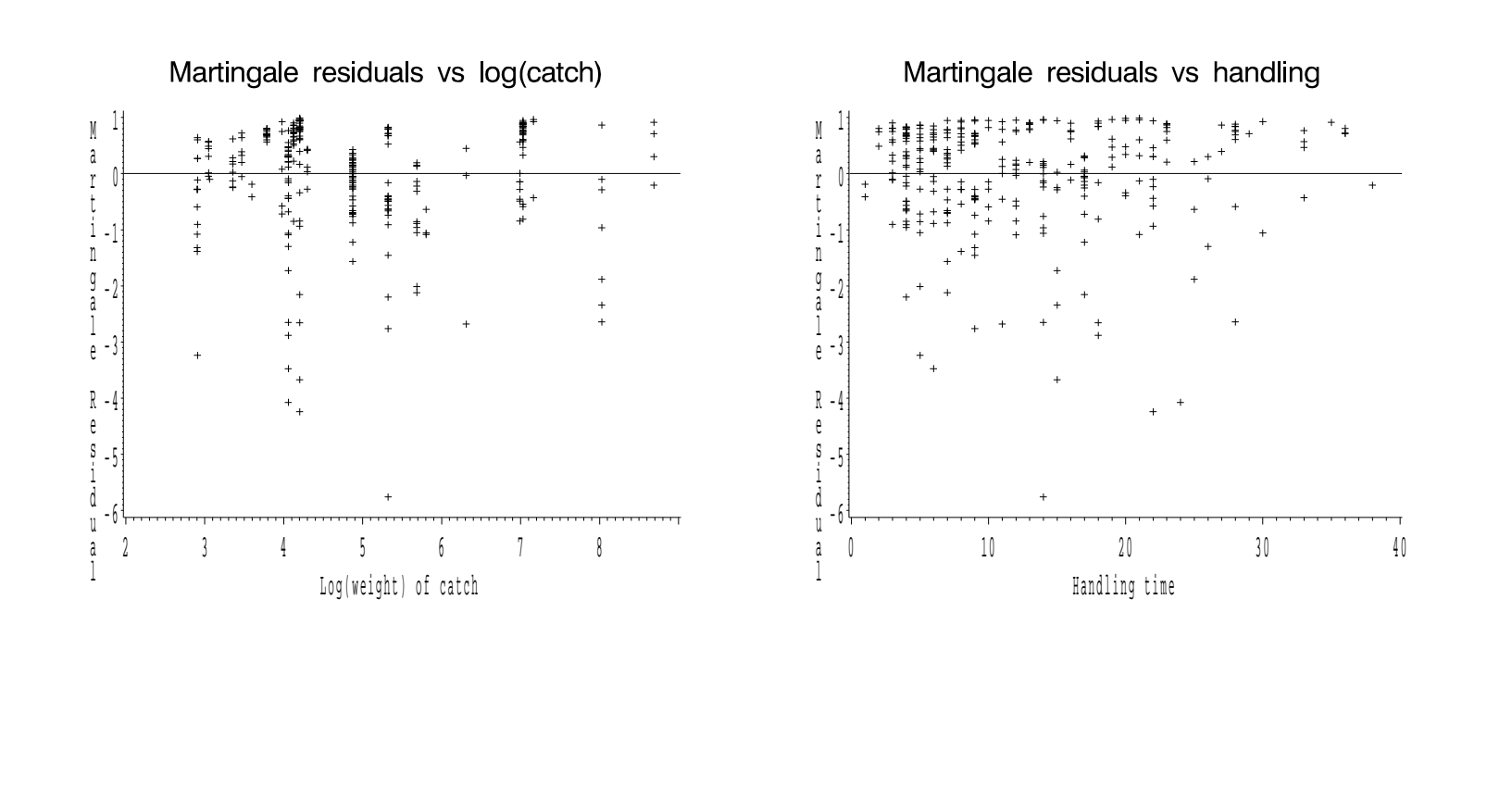

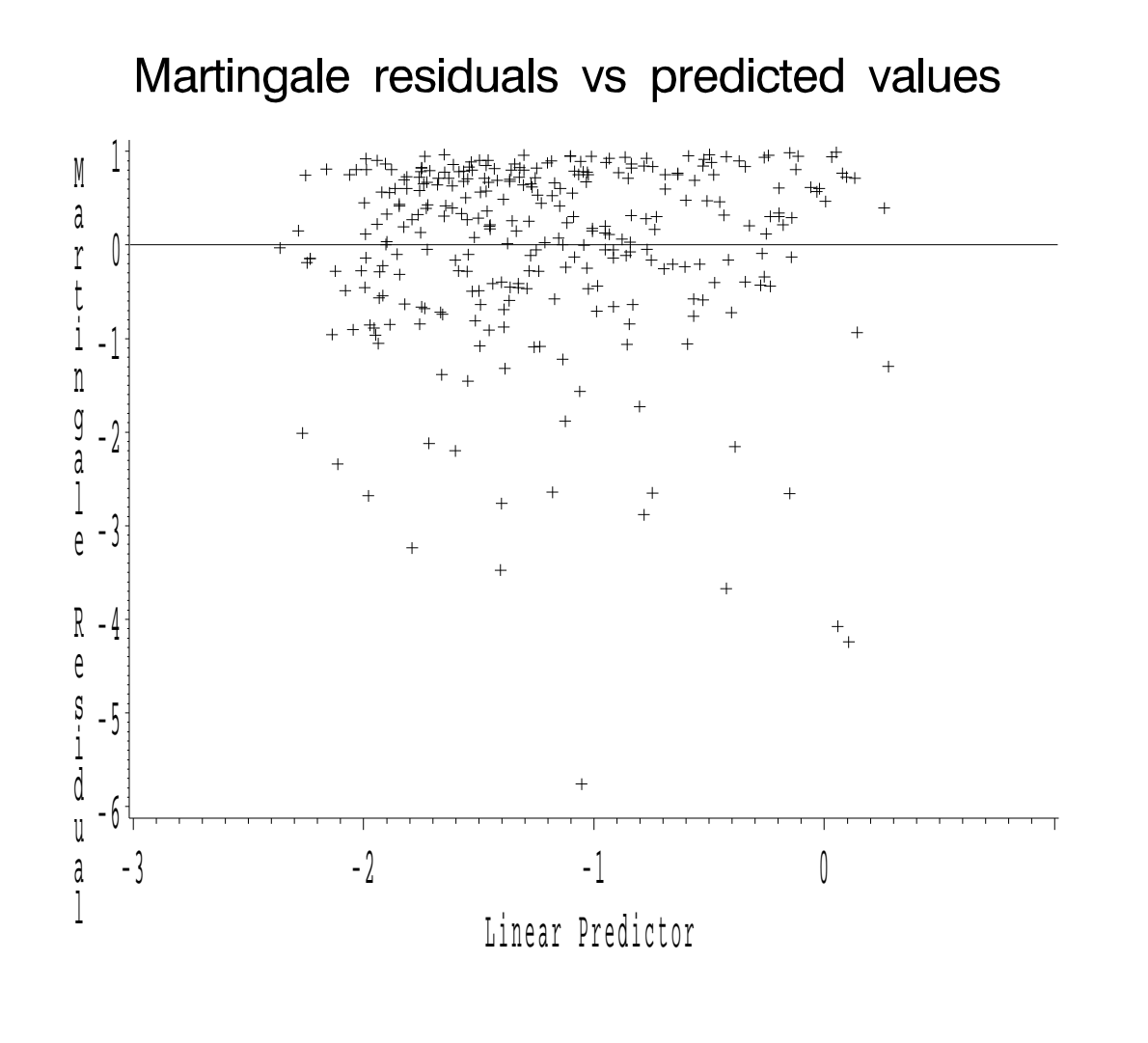

 $(c)$  Deviance Residuals One problem with the martingale residuals is that they tend to be asymmetric.

A solution is to use **deviance residuals**. For person  $i$ , these are defined as a function of the martingale residuals  $(r_i)$ :

$$
\hat{D}_i = \text{sign}(\hat{r}_i)\sqrt{-2[\hat{r}_i + \delta_i log(\delta_i - \hat{r}_i)]}
$$

In Stata, the deviance residuals are generated using the same approachas the Cox-Snell residuals.

- . stcox towdur handling length logcatch, mgale(mg)
- . predict devres, deviance

and then they can be <sup>p</sup>lotted versus the predicted log(HR) or theindividual covariates, as shown for the Martingale residuals.

Deviance residuals behave much like residuals from OLS regression (i.e.,mean=0, s.d.=1). They are negative for observations with survival times that are smaller than expected.

#### Deviance Residuals

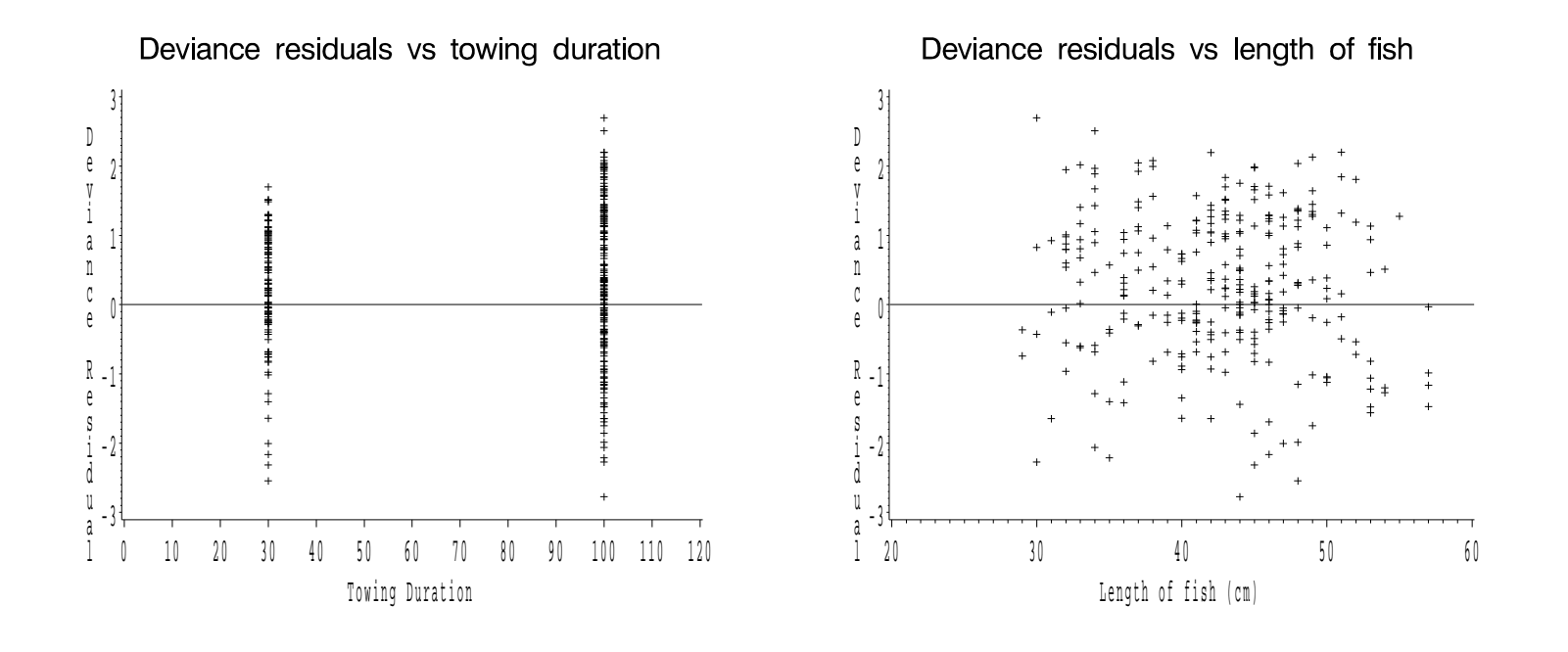

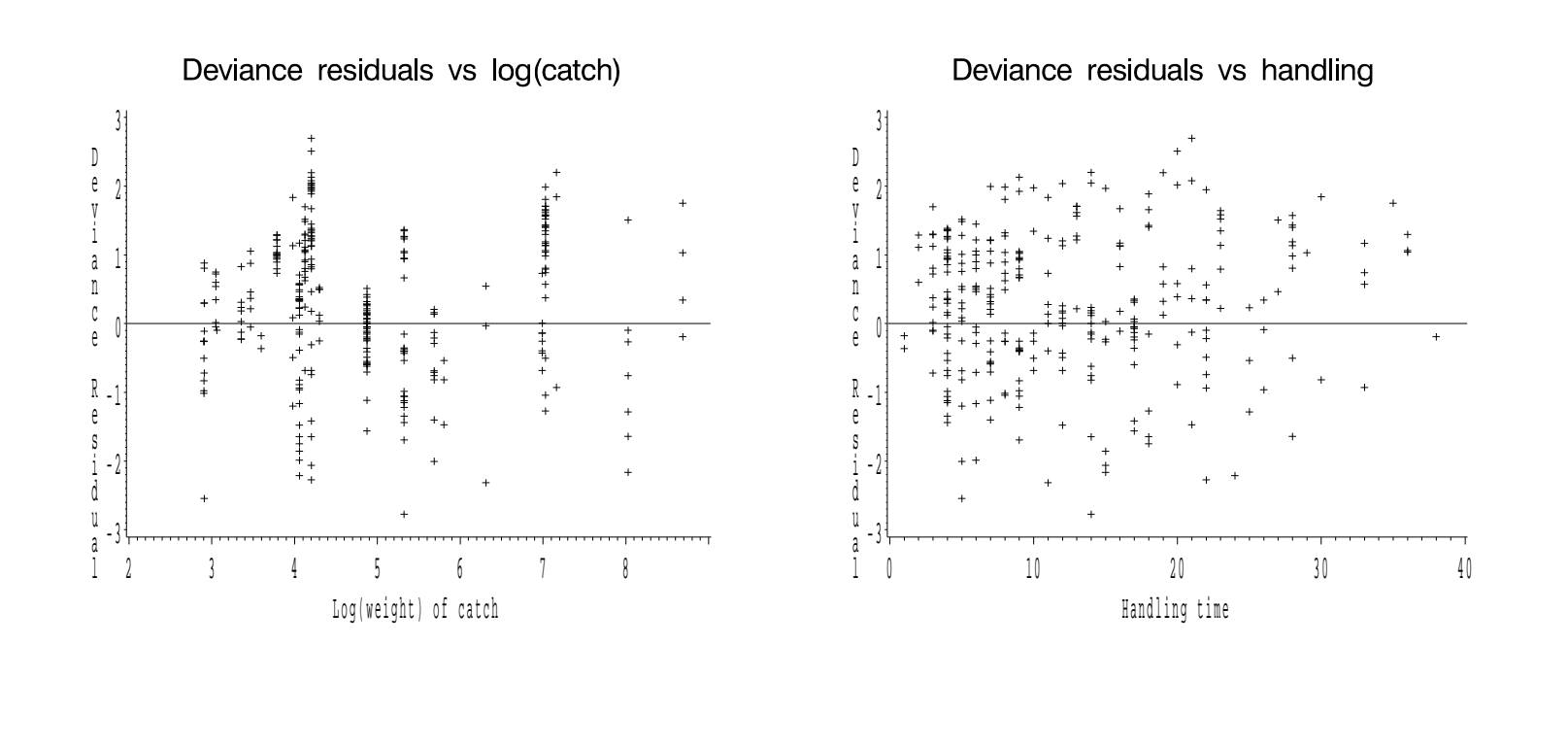

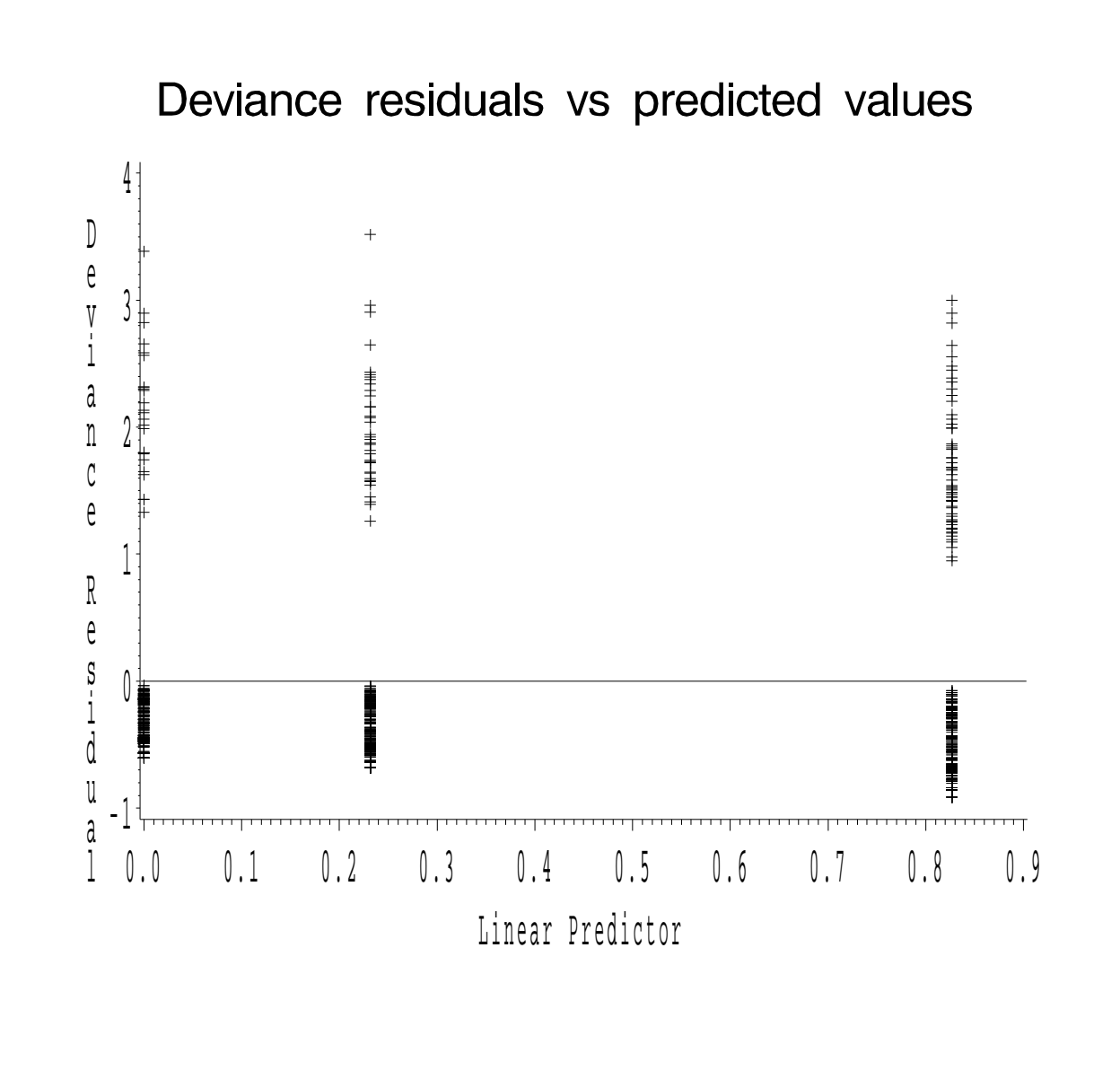

# (d) Schoenfeld Residuals

These are defined at each observed failure time as:

$$
r_{ij}^s = Z_{ij}(t_i) - \bar{Z}_j(t_i)
$$

Notes:

- represent the difference between the observed covariate and the average over the risk set at that time
- calculated for each covariate
- not defined for censored failure times.
- useful for assessing time trend or lack or proportionality, basedon plotting versus event time
- sum to zero, have expected value zero, and are uncorrelated (insamples)

In Stata, the Schoenfeld residuals are generated in the stcoxcommand itself, using the  ${\tt schoenf}$  ( ${\tt newvar}(s)$ ) option:

. stcox towdur handling length logcatch, schoenf(towres handres lenreslogres)

. graph towres survtime

#### Schoenfeld Residuals

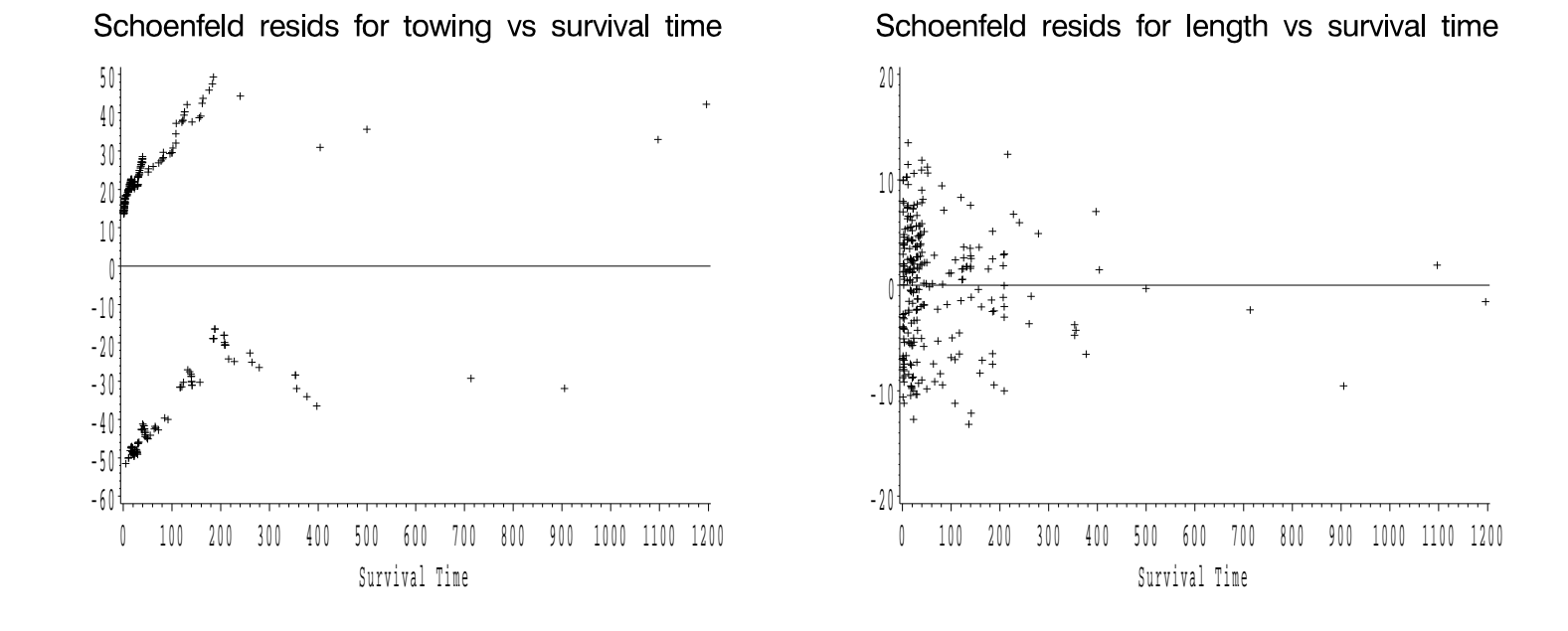

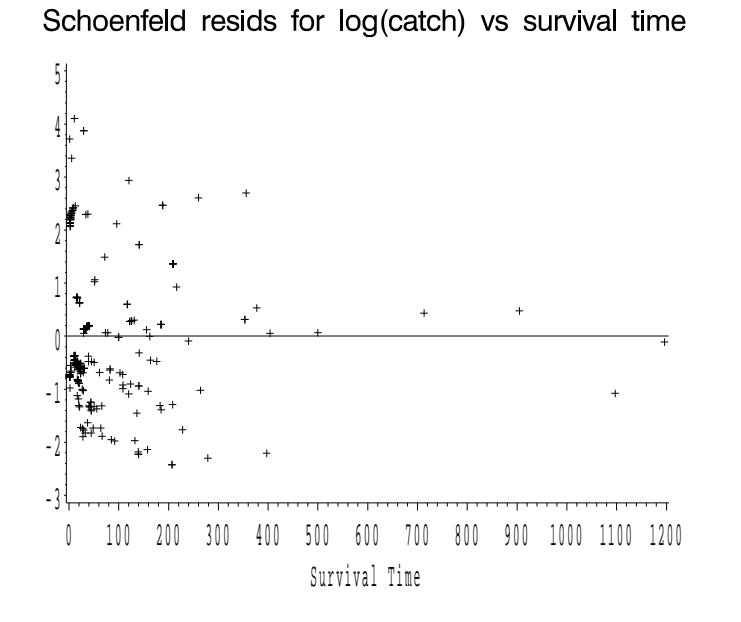

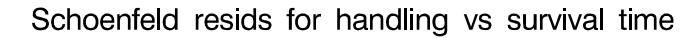

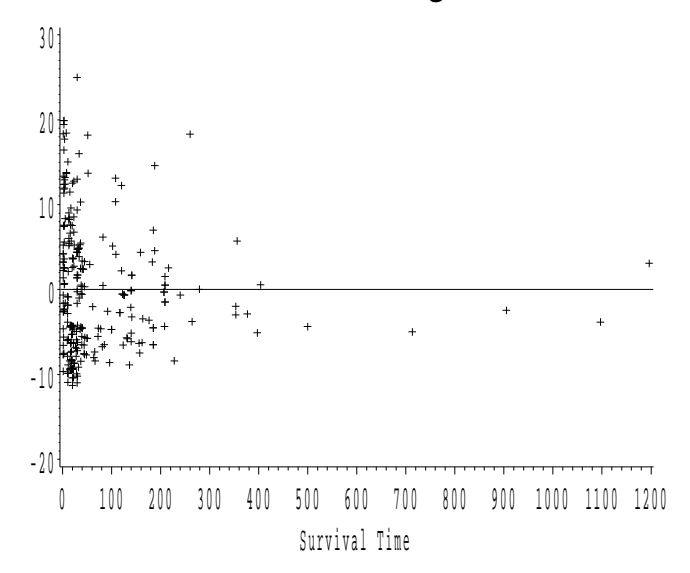

# (e) Weighted Schoenfeld Residuals

These are actually used more often than the previous unweightedversion, because they are more like the typical OLS residuals (i.e.,symmetric around 0).

They are defined as:

$$
r^w_{ij} \;\; = \;\; n\widehat{V} \,\, r^s_{ij}
$$

where  $\widehat{V}$  is the estimated variance of  $\hat{\boldsymbol{\beta}}$ . The weighted residuals can be used in the same way as the unweighted ones to assess timetrends and lack of proportionality.

In Stata, use the command:

. stcox towdur length logcatch handling depth, scaledsch(towres2

- > lenres2 logres2 handres2 depres2)
- . graph logres2 survtime

for up to  $k$  regressors in the model.

#### Weighted Schoenfeld Residuals

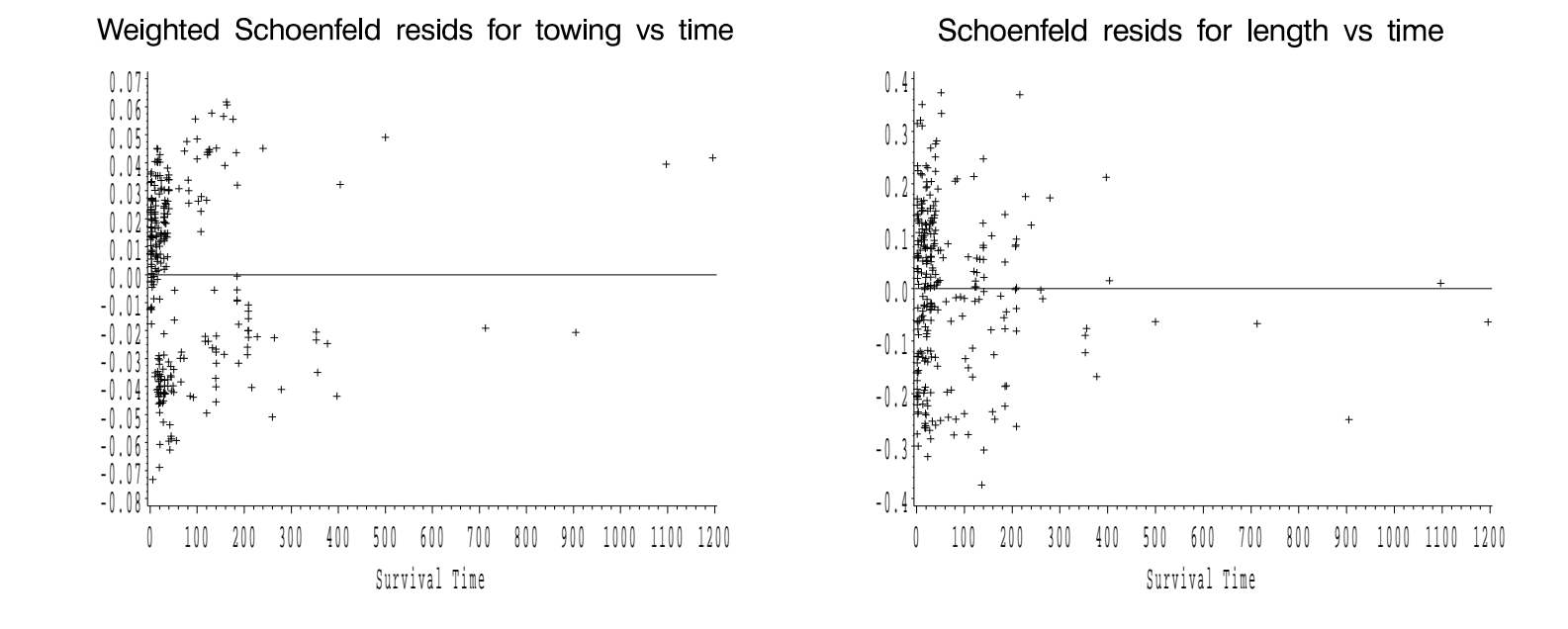

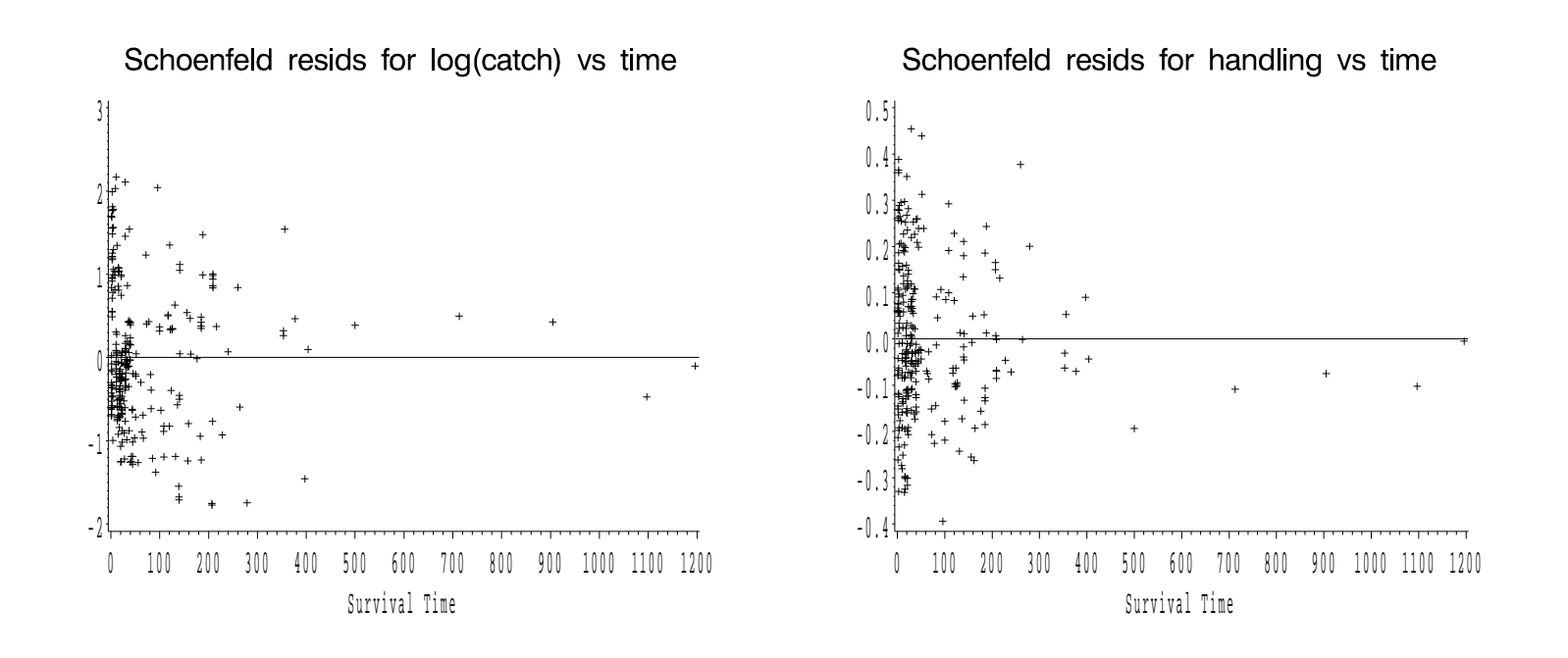